# A template for generating a valid EPUB, a KDP-ready PDF and a website for your book

Bruno Rodrigues

2023-06-28

#### **Table of contents**

| W | elcome!                                             | 1  |
|---|-----------------------------------------------------|----|
|   | A template to write books ready for self-publishing | 1  |
|   | Figures                                             |    |
|   | Conditional content                                 | 3  |
| 1 | Preface                                             | 5  |
| 2 | Introduction                                        | 7  |
| 3 | Chapter 1                                           | 9  |
| 4 | Conclusion                                          | 11 |
| 5 | References                                          | 13 |

#### Welcome!

## A template to write books ready for self-publishing

Go to https://github.com/b-rodrigues/kdp\_quarto for the source code.

Go to https://b-rodrigues.github.io/kdp\_quarto/ to visit the published website.

Welcome!

| 12.30337 | -0.11144 | 0.01334 | -0.02148 |
|----------|----------|---------|----------|
| 0.78711  | -3.71530 |         |          |
| qsec     | VS       | am      | gear     |
| carb     |          |         |          |
| 0.82104  | 0.31776  | 2.52023 | 0.65541  |
| -0.19942 |          |         |          |

This is how you can show verbatim code chunks in the output. This is using a {verbatim} chunk (check the source index.qmd):

If you want to show the triple backticks inline, you can also do so, like this: ```{r} to start an R chunk and ``` to end it. Check the source.

#### **Figures**

Use knitr::include\_graphics() to include images. Check the source for how to add labels and captions:

```
knitr::include_graphics("images/gosling.jpg")
```

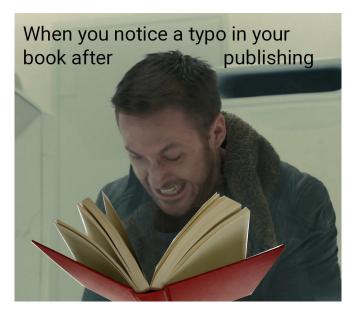

Figure 1: Ryan Gosling looking angry.

See Figure 1 for a meme.

#### **Conditional content**

The block below does not appear in the PDF, only on the website and Epub:

But this text here, will only appear in the PDF!

#### 1 Preface

## 2 Introduction

## 3 Chapter 1

#### 4 Conclusion

### References